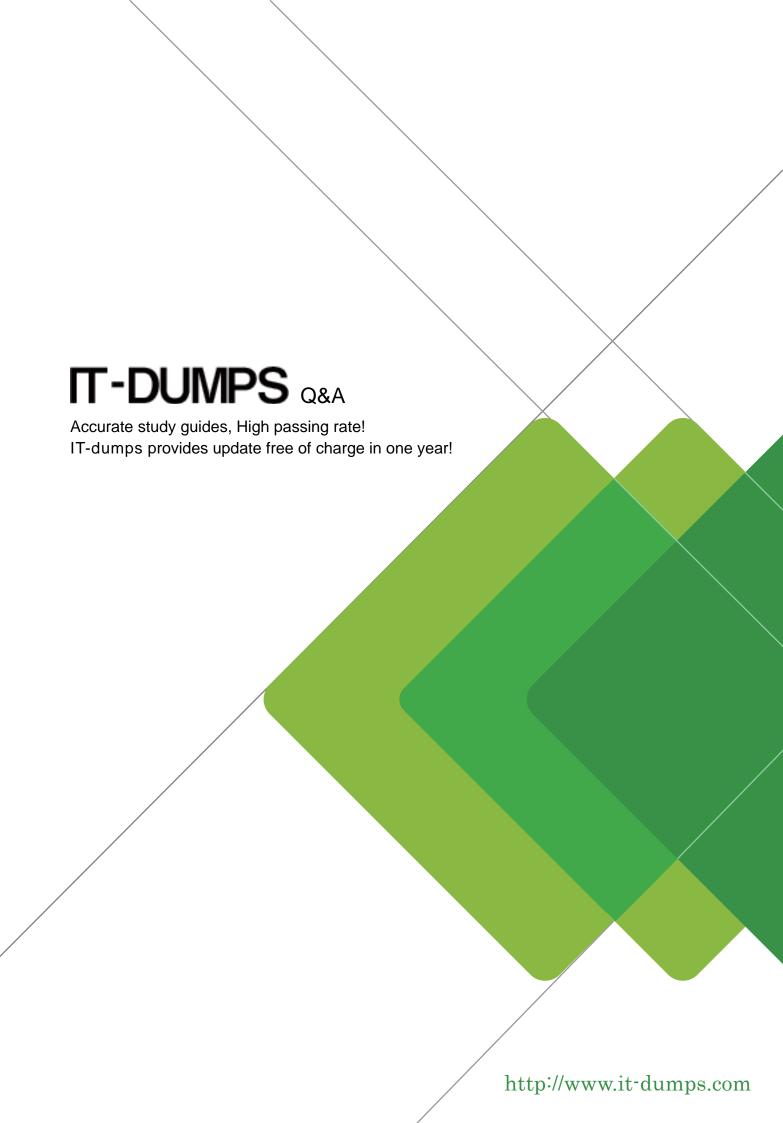

Exam : 2B0-020

Title : ES NetSight Atlas

Version : DEMO

| 1. Which of the following device communication methods is used by MIB Tools?                                                                                                    |
|----------------------------------------------------------------------------------------------------|
| A. SNMPv1                                                                                                    |
| B. SNMPv3 Credential                                                                                                    |
| C. SNMPv3 Profile                                                                                                    |
| D. Max Access/Super User                                                                                                    |
| E. All of the above                                                                                                    |
| F.A and C only<br>Answer: E                                                                                                    |
| 2. Which of the following definition(s) best describes the difference between managers and agents in SNMPv1 and SNMPv3?                                                                                                    |
| A. In SNMPv1, the manager and agent were distinctly different but performed overlapping functions. Managers resided on workstations; agents on remote devices.                                                                                                    |
| B. In SNMPv3, a distributed interacting collection of SNMP entities can reside on both management workstations and remote devices. Because each entity implements a portion of SNMP capability, an entity can act as an agent, a manager, or a combination of the two. |
| C. In SNMPv1, the manager and agent were distinctly different and performed discrete functions: the manager ran applications; the agent provided functionality. Managers resided on workstations; agents or remote devices.                                            |
| D.Aand B                                                                                                    |
| E.B and C                                                                                                    |
| F.All of the above<br>Answer: E                                                                                                    |
| 3. A MIB not supported on all devices should be assigned to which SNMP Request Group, when defining a FlexView?                                                                                                    |
| A. Group 1                                                                                                    |
| B. Group 2                                                                                                    |
| C. Group 3                                                                                                    |
| D. Group 4                                                                                                    |

E. All of the above F. B or C only

Answer: F

- 4. What are the three predefined groups in Inventory Manager Network Elements?
- A. Chassis, Device Type and IP
- B. Chassis, Matrix and X-Pedition
- C. Matrix, SmartSwitch and X-Pedition
- D. Matrix, X-Pedition and IP

Answer:A

- 5. How can network masks be displayed in CIDR notation in Router Services Manager?
- A. By selecting CIDR in the Network Mask option of Tools > Options
- B. By selecting CIDR in the device properties window
- C. By selecting Dot Delimited in the Display option of Tools > Options
- D. It is not possible to have network masks displayed in CIDR notation Answer:A
- 6. The MIB Tools Utility allows you to do all of the following, EXCEPT
- A. View object definitions
- B. Set object values
- C. Change IP addresses on devices
- D. Search for objects
- E. Browse the MIB database

Answer: C

- 7. Which of the following statements are true about FlexViews?
- A. You can use the FlexView editor to define as many FlexViews as you want.
- B. You can create custom tabs to display desired MIB information.
- C. The FlexView Wizard is not available with Atlas Lite.
- D. All of the above

| E. A and C only Answer: D                                                                                                    |
|----------------------------------------------------------------------------------------------------|
| 8. What is the name of the file that defines the absolute path to your NetSight Plug-In applications?                          |
| A. Plugln.details                                                                                                    |
| B. common                                                                                                    |
| C. NetSight.properties                                                                                                    |
| D. Atlas.config Answer: C                                                                                                    |
| 9. The relationship among remote devices in each map is automatically generated by Console when you click the Retrieve button. |
| A. True                                                                                                    |
| B. False<br>Answer: B                                                                                                    |
| 10. What are the three tabs in the left panel of Inventory Manager?                                                            |
| A. Devices, Traps, Archives                                                                                                    |
| B. Network Elements, Firmware Management, Configuration Management                                                             |
| C. Details View, Archives, Chassis                                                                                             |
| D. Properties, VLAN, Compass<br>Answer: B                                                                                      |
|                                                                                                    |

This document was created with Win2PDF available at <a href="http://www.win2pdf.com">http://www.win2pdf.com</a>. The unregistered version of Win2PDF is for evaluation or non-commercial use only. This page will not be added after purchasing Win2PDF.